# $1$  **MPI**

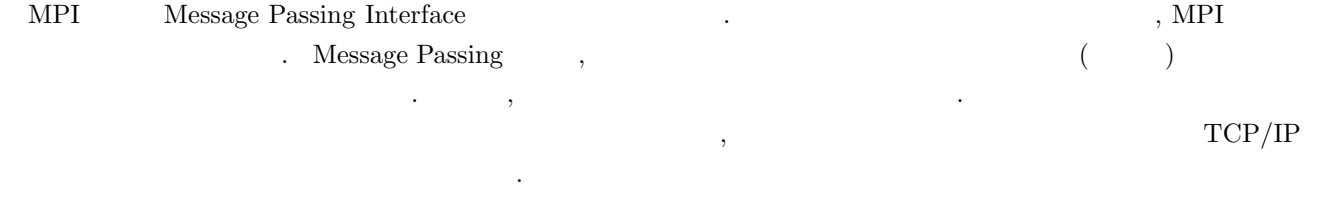

 $\blacksquare$ 

# **1.1** MPI

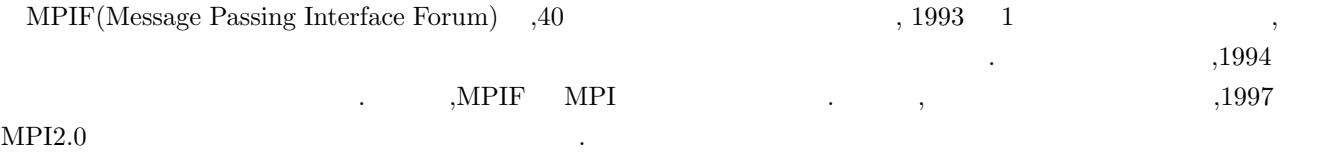

## **1.2** MPI

 $1.$ 

ライブラリ」である.

- $2.$
- $3.$
- 4. PVM  $\,$

## 1.3 MPI

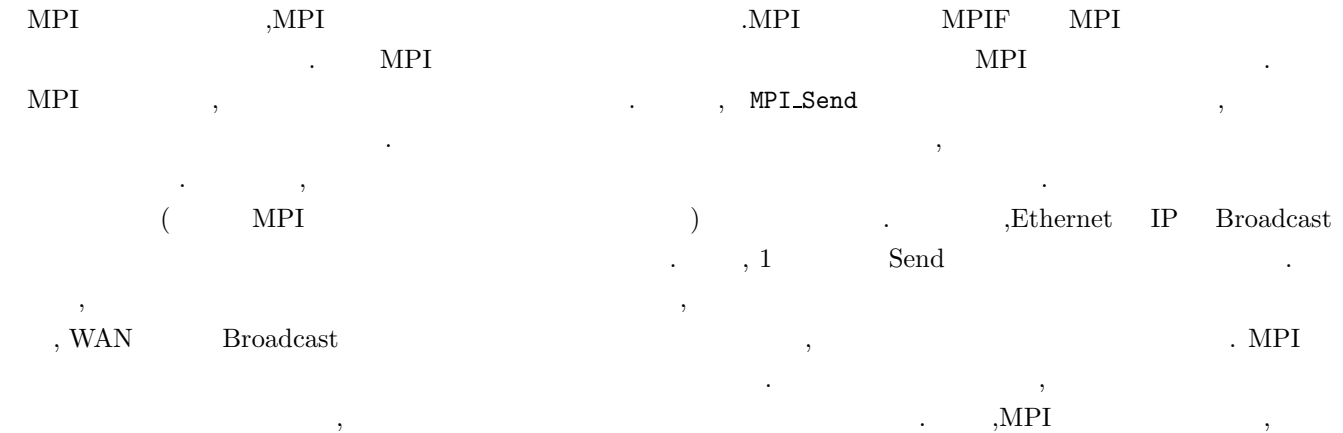

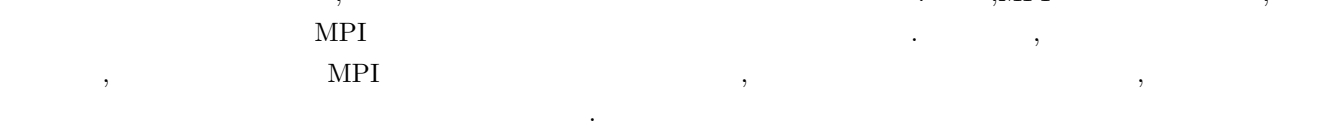

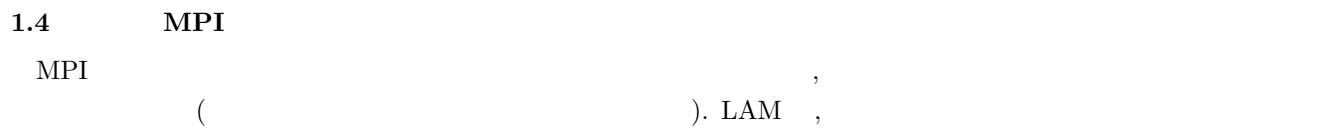

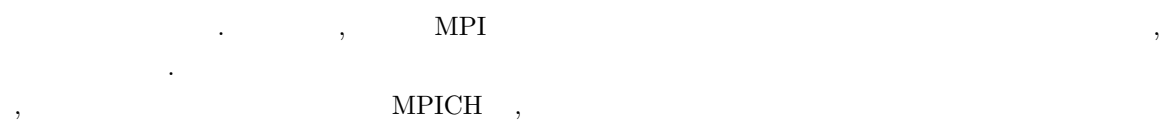

 $\mathrm{SMP}$  ,

 $\mathcal{A}$  ,  $\mathcal{A}$  ,  $\mathcal{A}$  ,  $\mathcal{A}$  ,  $\mathcal{B}$  ,  $\mathcal{B}$  ,  $\mathcal{B}$  ,  $\mathcal{B}$  ,  $\mathcal{B}$  ,  $\mathcal{B}$  ,  $\mathcal{B}$  ,  $\mathcal{B}$  ,  $\mathcal{B}$  ,  $\mathcal{B}$  ,  $\mathcal{B}$  ,  $\mathcal{B}$  ,  $\mathcal{B}$  ,  $\mathcal{B}$  ,  $\mathcal{B}$  ,  $\mathcal{B}$  , テーションクラスタならネットワークを使った通信ドライバを, 共有メモリならメモリバスを使った通信ドライバをリ  $\cdots$   $\cdots$ 

#### 1.5 MPI

能を示す傾向がある.

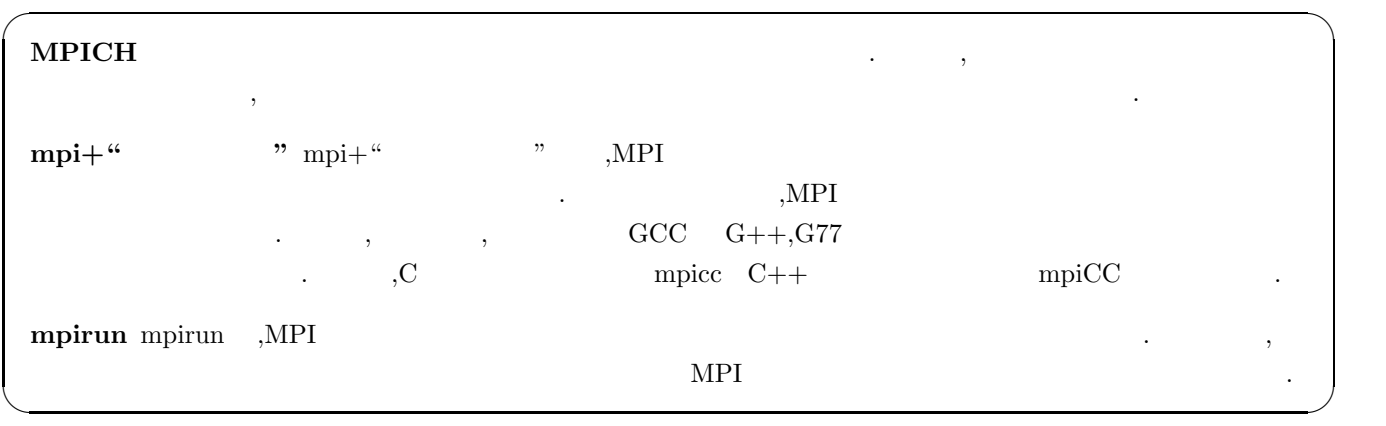

## 2 MPI

## $2.1$  MPI-1

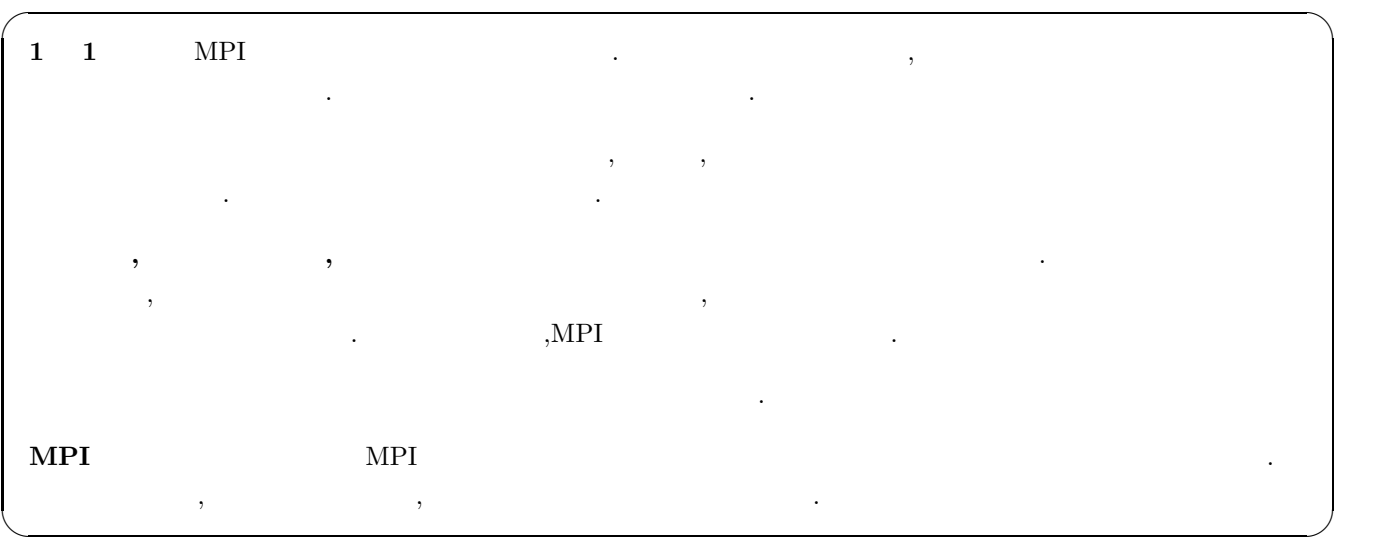

# **2.2 MPI-2** の拡張部分 **(**参考程度**)**

 $\text{MPI1.0} \qquad \text{MPI} \qquad \text{MPI} \qquad \text{$  $\blacksquare$ のである.

#### one-side

**I/O** I/O

### **3** MPI

 $MPI$  ,  $,$ 干の違いが生じることがある. 例えば,OS によってファイルの格納される場所は変わる可能性がある. さらには, 同じ OS ,LINUX  $\bullet$  $Sparçgate,Debian/GNULinux2.1(Slink)$  MPICH(1.1.2-11) を紹介する. クラスタの構成としては, マスター 1 , スレーブ 16 台の構成になっている.MPICH , マスターである

 $\,$  ,  $\,$  ,  $\,$  ,  $\,$  ,  $\,$  ,  $\,$  ,  $\,$  ,  $\,$  ,  $\,$  ,  $\,$  ,  $\,$  ,  $\,$  ,  $\,$  ,  $\,$  ,  $\,$  ,  $\,$  ,  $\,$  ,  $\,$  ,  $\,$  ,  $\,$  $\mathcal{L}=\mathcal{L}^{\text{max}}\left(\mathcal{L}^{\text{max}}\right)$ トシェルを利用していることも一因である.

#### $3.1$

ころに存在している.

 $MPI$  ,  $MPI$ ,  $% \alpha =\beta _{1}-\beta _{2}$  ,  $% \beta =\beta _{1}-\beta _{1}$  ,  $% \beta =\beta _{1}-\beta _{2}$  ,  $% \beta =\beta _{1}-\beta _{2}$  ,  $% \beta =\beta _{1}-\beta _{1}$  ,  $% \beta =\beta _{1}-\beta _{2}$  ,  $% \beta =\beta _{1}-\beta _{1}$  ,  $% \beta =\beta _{1}-\beta _{2}$  ,  $% \beta =\beta _{1}-\beta _{1}$  ,  $% \beta =\beta _{1}-\beta _{1}$  ,  $% \beta =\beta _{$ 

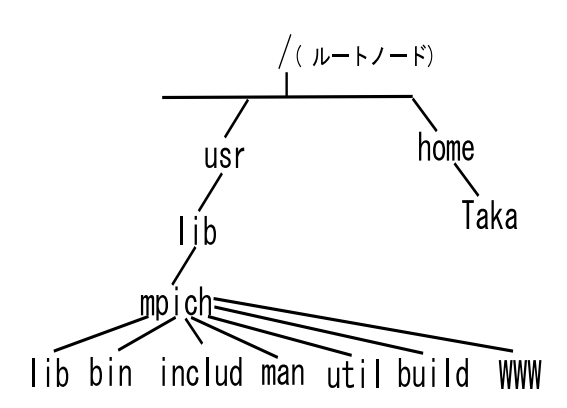

1: Sparcgate MPI

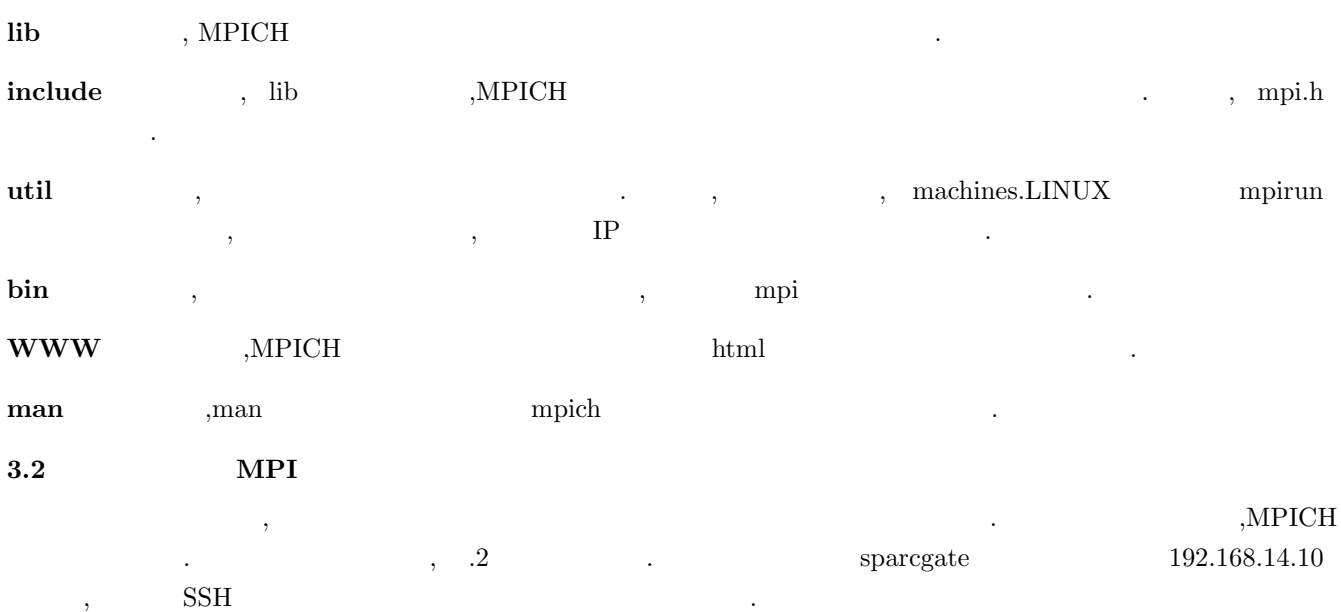

# **4** MPI

 $MPI$   $\cdot$ 

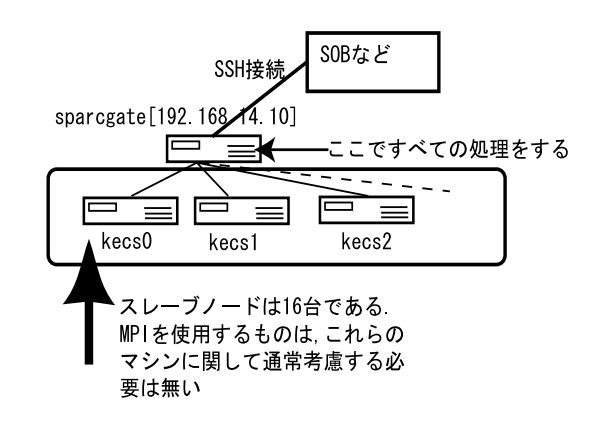

 $2\mathrm{:}$  Sparcgate

**4.1** プログラムの枠組み  $MPI$  $MPI$  $MPI$  $MPI$  $MPI$ 

**MPI**  $,MPI$  $\mathcal{M}$ PI , **MPI** の初期化 MPI ライブラリを利用するために必要な準備 (初期化) を行う. 一連のこれらの処理のうち, MPI Init ,  $MPI$   $\ldots$ **MPI** → トングの一種の一種の意味をした後に実際に基礎をした。 **MPI**  $MPI$  MPI Einalize  $4.2$ 

 $\rightarrow$  3  $\rightarrow$  3  $\$ のデータ, つまりメモリを参照するためには,プログラマが明示的にデータを送ったり*,* その送られたデータを受け止め てやる処理が必要になる. 大変な作業と思われるかもしれないが,データの同期の必要がないため, タイミングに依存す る嫌なバグが発生することが少ない.  $\sim$  0  $\,$ を送信する一連の流れを示す.

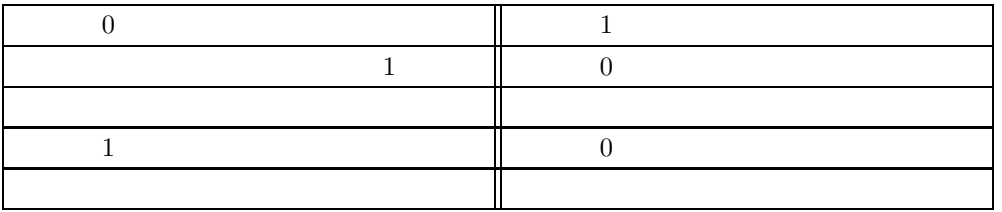

 $\hspace{1.5cm}$  ,  $\hspace{1.5cm}$  ,  $\hspace{1.5cm}$  ,  $\hspace{1.5cm}$  $MPI$  ,  $MPI$ 受信の両方が通信の準備ができた状態で行われる.プログラマが注意する点は, 送信側受信側の両方が準備できた状態

を効率よく作りださなければならない*,* つまりスケジューリングの必要が生まれる*.*

#### **4.3** MPI

#### $4.3.1$

される.

 $MPI$  ,  $MPI$ 絞って話をする. コンパイルは, 通常マスタで行う. つまり図.2 であれば,SSH で接続した相手である sparcgate におい  $\ldots$ ,  $\ldots$ ,  $\sim$ 

 $\text{FTP}$   $\text{Sun}$ ,  $\text{Sun}$ ,  $NFS<sup>1</sup>$  2012.  $3$ 

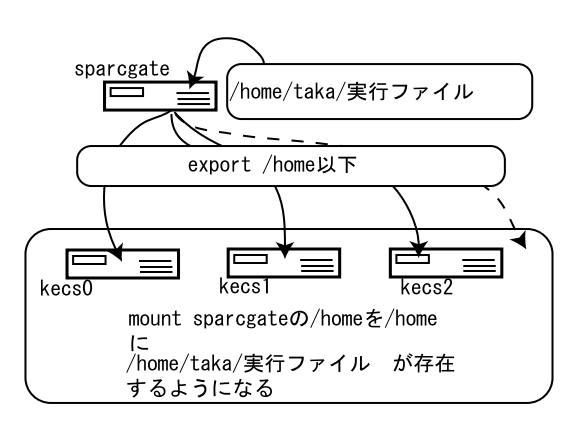

3: Sparcgate

#### **4.4**

 $\mathcal{M}$  MPI  $\longrightarrow$ ーとはない。<br>サンプリングのサンプリングのサンプリングのサンプリングのアメリカには、その後に、このから、MPI  $\rm MPI$  example of  $\rm MPI$  contracts the mpirunum contracts of  $\rm MPI$  contracts the mpirunum contracts of  $\rm MPI$ 기간에 대한 기간에 대한 기간에 대한 기간에 대한 기간에 대한 기간에 대한 기간에 대한 기간에 대한 기간에 대한 기간에 대한 기간에 대한 기간에 대한 기간에 대한 기간에 대한 기간에 대한 기간에 대한 기간에 대한 기간에 대한 기간에 대한 기간에 대한 기간에 대한 기간에 대한 기간에 대한 기간에 대한 기간에 대한 기간에 대한 기간에 대한 기간에 대한 기간에 대한 기간에 대한 기간에 대한 기간  $\label{eq:expan} \text{MPI} \qquad \qquad \text{API} \qquad \qquad \text{and} \qquad \text{and} \qquad \text{and$  $\ddots$  2  $\phantom{\dagger}$ 

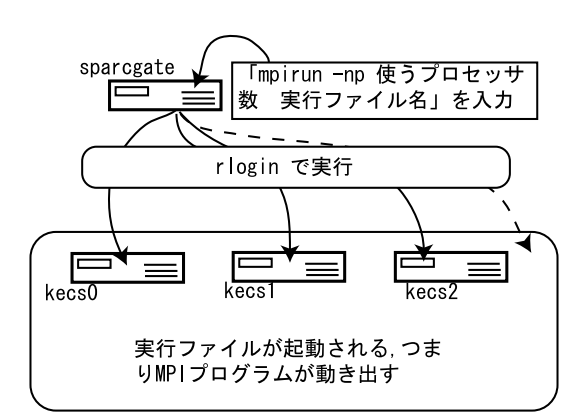

4:  $\sf MPI$ 

 $\rm ID$  ,  $\rm D$ 

 $\rm MPI$  ,  $\rm MPI$ 

 $^1\rm{Network}$  File System

## **5** MPI-CH

#### 5.1 C

MPI ,C $\blacksquare$  $\alpha$ , contraction contraction  $\alpha$   $\alpha$  $\mathcal{R}(\mathcal{A})=\mathcal{A}(\mathcal{A})=\mathcal{A}(\mathcal{A})$  ,  $\mathcal{A}(\mathcal{A})=\mathcal{A}(\mathcal{A})$ 行してくれるのです. 卓越した人になれば, 様々なオプションを行うことです. キング

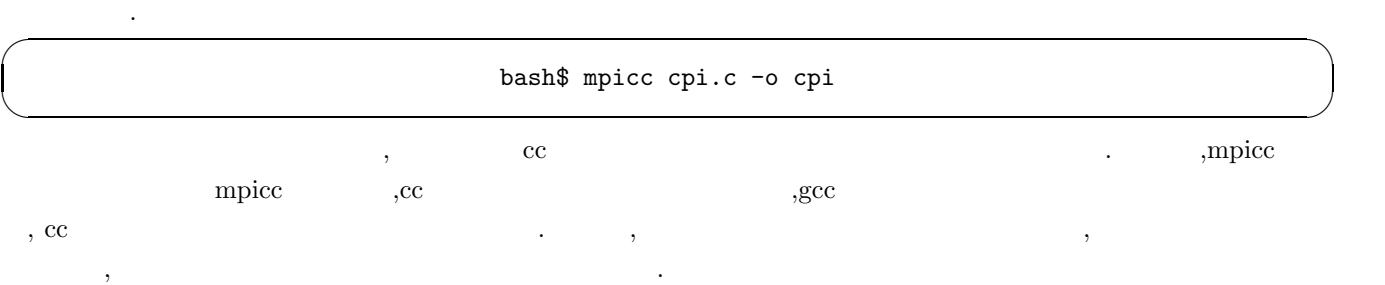

#### 5.2 MPI

 $\widetilde{\phantom{a}}$ bash\$ mpirun -np 8 cpi

✒ ✑  $-\text{np}$  ,  $\hspace{2cm}$  ,  $\hspace{2cm}$  $\mathbb{C}$ pi , and  $\mathbb{C}$ キングでも、その際には、その際には、その際には、その際には、その際には、その際には、その際には、マスタからリモートシェルを基づくります. マスタからリモートシェルを

 $\sim$  0.5 up to 2.5 up to 2.6 up to 2.6 up to 2.6 close to 2.6 close to 2.6 close to 2.6 close to 2.6 close to 2.6 close to 2.6 close to 2.6 close to 2.6 close to 2.6 close to 2.6 close to 2.6 close to 2.6 close to 2.6 clo , MPICH  $\,$ ,  $\,$  $\overline{\phantom{a}}$ ,  $\overline{\phantom{a}}$ 

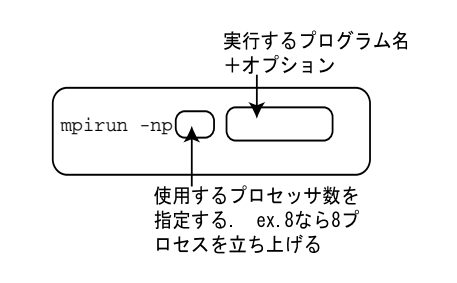

5: mpirun

## **6 MPI-CH**

#### **6.1** MPI

 $\mathrm{MPI} \qquad \qquad .6 \qquad .$  $\alpha$ ,  $\beta$ ,  $\beta$ ,  $\gamma$ ,  $\gamma$ ,  $\bullet$  $\{MPLComm\_rank \right.$ ,  $\{T \}$ ,  $\{T \}$ うに仕事をプログラム中で割り振られた仕事を判別する. つまり, 7 のようになる.  $\phantom{z_1^2}$ ,  $\phantom{z_1^2}$ ,  $\phantom{z_1^2}$ ,  $\phantom{z_1^2}$ ,  $\phantom{z_1^2}$ ,  $\phantom{z_1^2}$ ,  $\phantom{z_1^2}$ ,  $\phantom{z_1^2}$ 

・MPIを使うために必要なヘッダ ファイルのインクルード(約束事) #include"mpi.h" int main(int argc,char\*\*argv)  $\{$ 

int myrank;

· MPI関連の初期化(約束事)

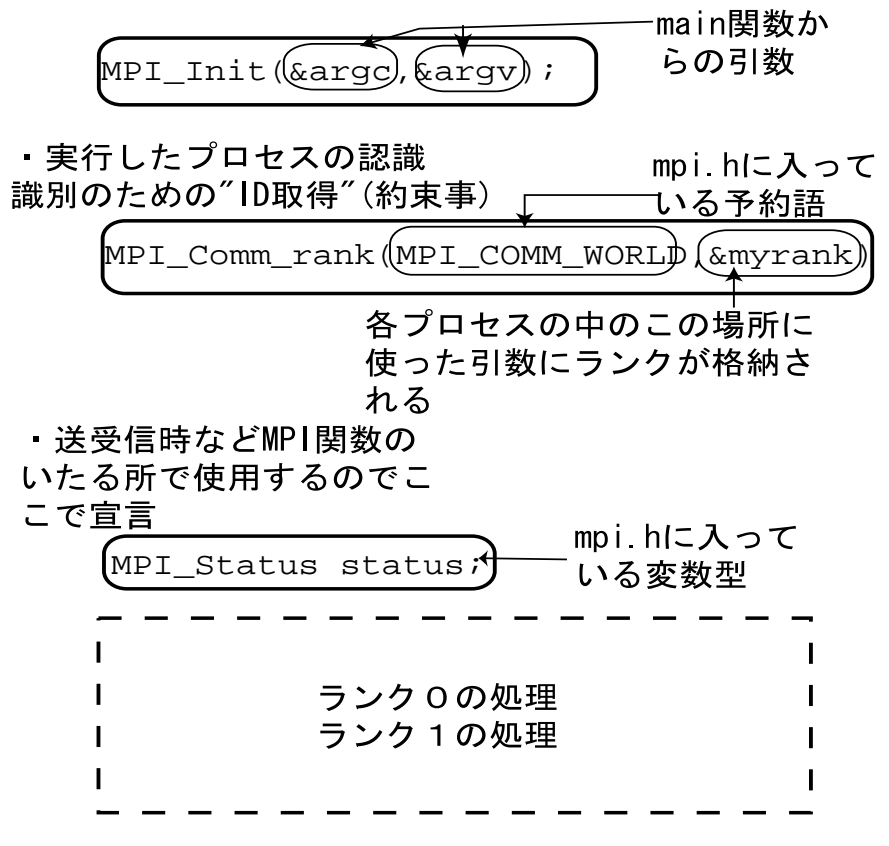

·MPIの終了処理(約束事)

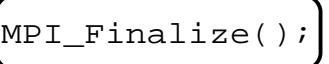

main関数の終了 }

6: MPI

・自己の担当部分の認識はランクを使う

if(myrank==0){ } if(myrank==1){ }

 $7:$ 

・一対一通信

ex. ランク O からランク 1 に一個の配列のデータを先頭から5個送りたい場合 int buf2[100];

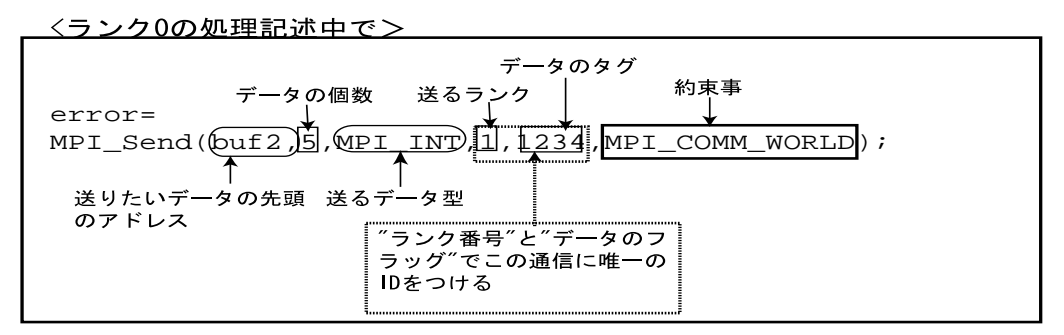

<ランク1の処理記述>

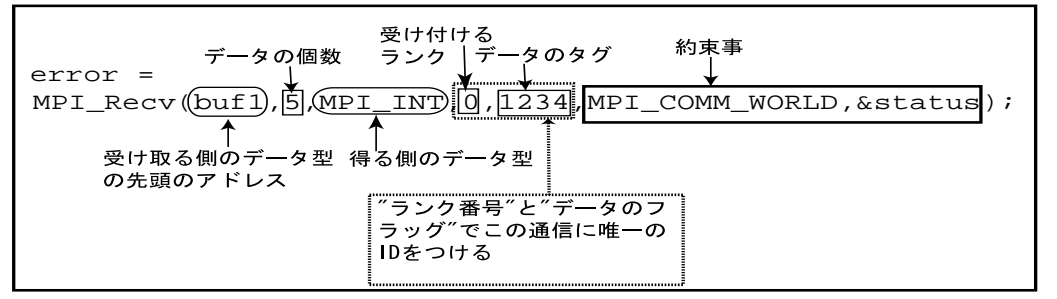

ex. 次の配列のデータを送りたい場合

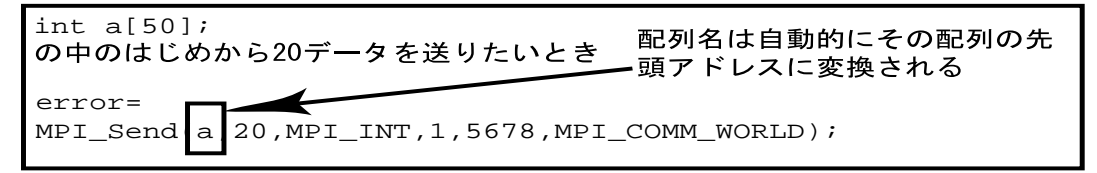

ex 次のデータを送りたい場合

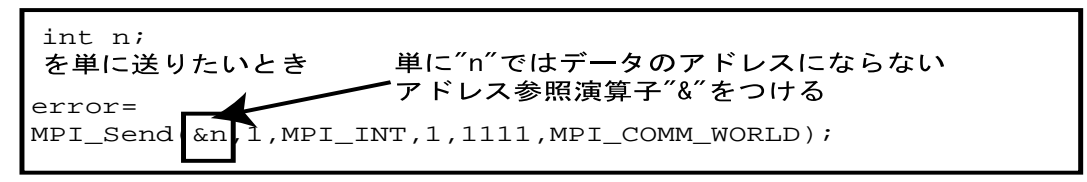

8: MPI

```
6.2 MPI
 MPI-1 127 \ldots \ldots\mathbf{URL} , where \mathbf{URL}http://hamic6.ee.ous.ac.jp/software/mpich-1.1.2/
6.3 MPI
6.3.1 例.1
  [_____________________________________________________________________________
#include "mpi.h" //
int main(int argc, char **argv)
{
   int numprocs, myid;
   MPI_Init(\&argc,&argv); // MPI ()
   MPI_Comm_size(MPI_COMM_WORLD, &numprocs);
                     // \overline{\phantom{a}}MPI_Comm_rank(MPI_COMM_WORLD, &myid);
                     \frac{1}{2} rank extension rank \frac{1}{2}/* 並列処理の記述 */
   MPI_Finalize(); // MPI
   return();
}
______________________________________________________________________________
6.3.2 例.2
    [hello]______________________________________________________________________________
#include <stdio.h>
#include "mpi.h"
int main(int argc, char *argv[])
{
   int myid,procs,src,dest,tag=1000,count;
   char inmsg[10],outmsg[]="hello";
   MPI_Status stat;
   MPI_Init(&argc,&argv);
   MPI_Comm_rank(MPI_COMM_WORLD,&myid);
   count=sizeof(outmsg)/sizeof(char);
   if(myid == 0){
      src = 1;dest =1;
```

```
/* "hello" */
        MPI_Send(outmsg,count,MPI_CHAR,dest,tag,MPI_COMM_WORLD);
        MPI_Recv(inmsg,count,MPI_CHAR,src,tag,MPI_COMM_WORLD,&stat);
        printf("%s from rank %d\n",inmsg,src);
    }else{
        src =0;dest =0;
        MPI_Recv(inmsg,count,MPI_CHAR,src,tag,MPI_COMM_WORLD,&stat);
        MPI_Send(outmsg,count,MPI_CHAR,dest,tag,MPI_COMM_WORLD);
        printf("%s from rank %d\n",inmsg,src);
    }
    MPI_Finalize();
    return 1;
}
                     ______________________________________________________________________________
```
[1] **CONDER** Message Passing Library

 $[2]$